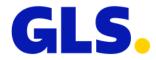

## What's new in ShipIT version 3.2

Our aim is to constantly develop and optimise GLS ShipIT. In particular, we focus on increasing scalability and performance and further developing the installation and update process while simultaneously guaranteeing stability and reliability. To achieve this, improvements are made and defects are fixed.

Enclosed you will find the main changes of version 3.2.

## **Shipper settings**

A new checkbox "Add FlexDeliveryService to all parcels" has been added to the shipper settings. The checkbox is not activated by default. If the checkbox is activated, the FlexDeliveryService is automatically added when creating the shipment.

The FlexDeliveryService is only added automatically:

- for the product "Parcel"
- for relations where the FlexDeliveryService is available
- if the FlexDeliveryService can be combined with the already added services
- if an e-mail address of the consignee is available

## **Export of Shipments**

If it is selected in the export profile that transmitted shipments are to be exported, the return parcels (ShopReturnService and IntercompanyService) with status "transmitted" are now also exported.

## **Adding parcels**

In all screens where parcels can be added, a warning message appears if the user wants to add more than 99 parcels at once. The message has been implemented to avoid accidental wrong entries. If the value was entered intentionally, the user can confirm the message and continue.